## **2024** !( )

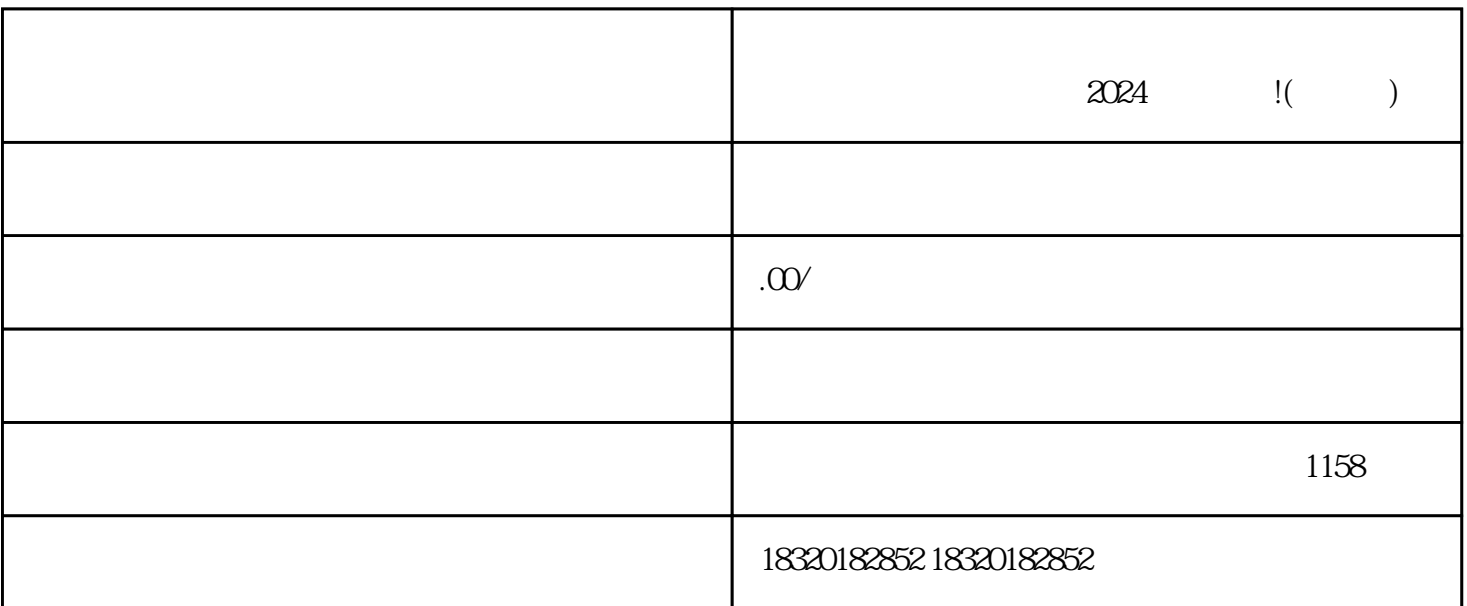

作为抖音用户,你肯定对抖音小店有所了解。而现在,抖音小店又推出了全新的功能——快分销,这给

 $APP$ , "

等待审核,通常审核的时间为3-7个工作日。

 $\frac{a}{a}$  , we can according the  $\frac{a}{b}$  , we can according the  $\frac{a}{b}$ 

 $\frac{1}{2}$ ,  $\frac{1}{2}$ ,  $\frac{1}{2}$ ,

了解营业执照办理的相关政策和要求:在办理营业执照之前,应首先了解当地zhengfubumen的相关政策 和要求,包括办理的具体流程、所需材料等。 准备办理营业执照的材料:根据zhengfubumen的要求,准

zhengfubumen

zhengfubumen

zhengfubumen

zhengfubumen